# Package 'epihet'

#### April 12, 2022

Title Determining Epigenetic Heterogeneity from Bisulfite Sequencing Data

Version 1.10.0

- Description epihet is an R-package that calculates the epigenetic heterogeneity between cancer cells and/or normal cells. The functions establish a pipeline that take in bisulfite sequencing data from multiple samples and use the data to track similarities and differences in epipolymorphism,proportion of discordantly methylated sequencing reads (PDR),and Shannon entropy values at epialleles that are shared between the samples.epihet can be used to perform analysis on the data by creating pheatmaps, box plots, PCA plots, and t-SNE plots. MA plots can also be created by calculating the differential heterogeneity of the samples. And we construct co-epihet network and perform network analysis.
- Depends R(>= 3.6), GenomicRanges, IRanges, S4Vectors, ggplot2, foreach, Rtsne, igraph

License Artistic-2.0

biocViews DNAMethylation, Epigenetics, MethylSeq, Sequencing, Software

Imports data.table, doParallel, EntropyExplorer, graphics, stats, grDevices, pheatmap, utils, qvalue, WGCNA, ReactomePA

Encoding UTF-8

RoxygenNote 6.0.1

Suggests knitr, clusterProfiler, ggfortify, org.Hs.eg.db, rmarkdown

VignetteBuilder knitr

BuildVignettes TRUE

URL <https://github.com/TheJacksonLaboratory/epihet>

BugReports <https://github.com/TheJacksonLaboratory/epihet/issues>

git\_url https://git.bioconductor.org/packages/epihet

git branch RELEASE 3 14

git\_last\_commit 59ace58

git\_last\_commit\_date 2021-10-26

#### Date/Publication 2022-04-12

Author Xiaowen Chen [aut, cre], Haitham Ashoor [aut], Ryan Musich [aut], Mingsheng Zhang [aut], Jiahui Wang [aut], Sheng Li [aut]

Maintainer Xiaowen Chen <Xiaowen.Chen@jax.org>

## R topics documented:

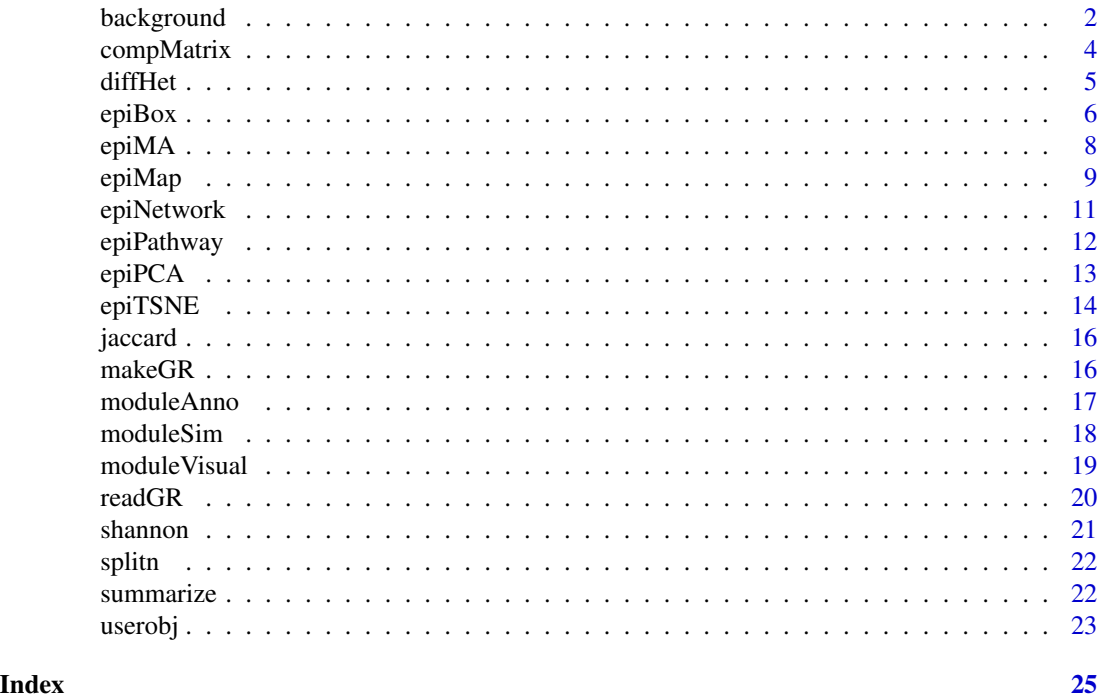

background *example data background*

#### Description

background: A data frame containing 31995 elements as background used for pathway enrichment analysis

datTraits: Clinical traits containing OS,EFS,age

DEG: Differentially expressed genes compared CEBPA-sil vs.normal

DEH: DEH loci

diffhetmatrix: A differentially heterogeneity matrix

<span id="page-1-0"></span>

#### background 3

moduledm: Module information for CEBPA-dm mutation samples modulesil: Module information for CEBPA-sil mutation samples promoter: The promoter region annotation file sharedmatrix: Epigenetic heterogeneity values for 6 patients on DEH loci myValues: customized epigenetic diversity metric for 4 samples

#### Usage

```
data(background)
   background
   data(datTraits)
   datTraits
   data(DEG)
   DEG
   data(DEH)
   DEH
   data(diffhetmatrix)
   diffhetmatrix
   data(moduledm)
   moduledm
   data(modulesil)
   modulesil
   data(promoter)
   promoter
   data(sharedmatrix)
   sharedmatrix
   data(myValues)
   myValues
Format
```
background: A data frame with 31995 rows and 1 variables:

gene background gene list

#### Value

A data frame A large GRanges object

<span id="page-3-0"></span>

A matrix is created for pca/hclust/tsne which contains read number, average methylation levels, pdr, epipolymorphism, and Shannon entropy values across multiple samples at the same loci using read number in a GenomicRanges object

#### Usage

```
comphatrix(epi.gr, outprefix = NULL, readNumber = 60,metrics = c("read1", "meth1", "pdr", "epipoly", "shannon"),
 p = 1, cores = 5, sve = FALSE)
```
#### Arguments

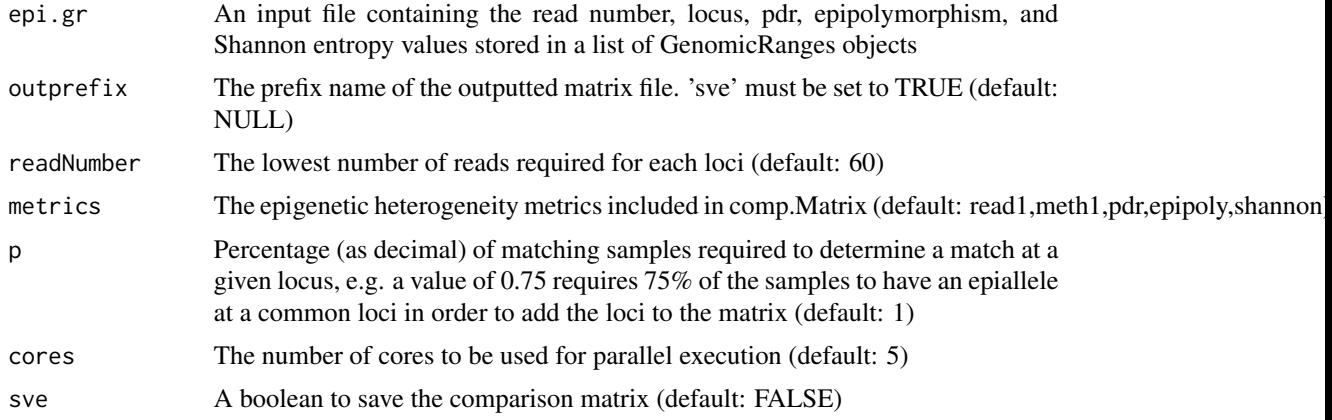

#### Value

A large matrix containing values (pdr, etc.) at the same loci

```
p1.GR <-GRanges(seqnames = Rle(c("chr22"), c(5)),ranges = IRanges(c(327,821,838,755,761), end = c(364,849,858,773,781)),
strand = Rle(strand(c("-", "+", "+", "+", "-"))),
values.loci = c("327:350:361:364","821:837:844:849",
"838:845:850:858","755:761:771:773","761:771:773:781"),
values.read1 = c(92,72,68,176,176),values.meth1=c(84,93,94,96,95),
values.shannon=c(0.4,0.5,0.5,0.2,0.5),values.pdr=c(0.6,0.25,0.23,0.15,0.17),
values.epipoly=c(0.48,0.42,0.38,0.27,0.3))
p2.GR <- GRanges(seqnames = Rle(c("chr22"), c(5)),
```
#### <span id="page-4-0"></span>diffHet 5

```
strand = Rle(strand(c("-", "+", "+", "+", "-"))),
values.loci = c("327:350:361:364","821:837:844:849",
"838:845:850:858","755:761:771:773","761:771:773:781"),
values.read1 = c(107,102,102,76,76),values.meth1=c(88,66,69,71,94),
values.shannon=c(0.12,0.25,0.54,0.23,0.25),
values.pdr=c(0.38,1,0.97,1,0.13),
values.epipoly=c(0.57,0.42,0.28,0.18,0.23))
N1.GR <-GRanges(seqnames = Rle(c("chr22"), c(5)),ranges = IRanges(c(327,821,838,755,761), end = c(364,849,858,773,781)),
strand = Rle(strand(c("-", "+", "+", "+", "-"))),
values.loci = c("327:350:361:364","821:837:844:849",
"838:845:850:858","755:761:771:773","761:771:773:781"),
values.read1 = c(112,112,112,68,76),values.meth1=c(82,60,91,71,90),
values.shannon=c(0.15,0.26,0.34,0.24,0.15),
values.pdr=c(0.32,0.57,0.37,0.37,0.13),
values.epipoly=c(0.57,0.42,0.28,0.38,0.23))
N2.GR <-GRanges(seqnames = Rle(c("chr22"), c(5)),ranges = IRanges(c(327,821,838,755,761), end = c(364,849,858,773,781)),
strand = Rle(strand(c("-", "+", "+", "+", "-"))),
values.loci = c("327:350:361:364","821:837:844:849",
"838:845:850:858","755:761:771:773","761:771:773:781"),
values.read1 = c(385,78,70,96,96),values.meth1=c(96,81,87,87,93),
values.pdr=c(0.15,0.52,0.48,0.25,0.25),
values.epipoly=c(0.26,0.58,0.58,0.37,0.37),
values.shannon=c(0.12,0.25,0.54,0.23,0.25))
GR.List<-list(p1=p1.GR,p2=p2.GR,N1=N1.GR,N2=N2.GR)
comp.Matrix <- compMatrix(epi.gr = GR.List, outprefix = NULL,
readNumber = 60, p = 1, cores = 1, sve = FALSE)
```
diffHet *Calculate Differential Heterogeneity*

#### **Description**

From a user-inputted value and two subtype groups, calculates the mean values for both subtypes at each loci. The heterogeneity difference is calculated and the p-values and adjusted p-values are calculated if the heterogeneity difference is greater than a given cutoff

#### Usage

```
diffHet(compare.matrix, value, group1, group2, subtype,
  het.dif.cutoff = 0.2, permutations = 1000, permutationtest = FALSE,
  p.addjust.method = "fdr", cores = 5)
```
#### <span id="page-5-0"></span>Arguments

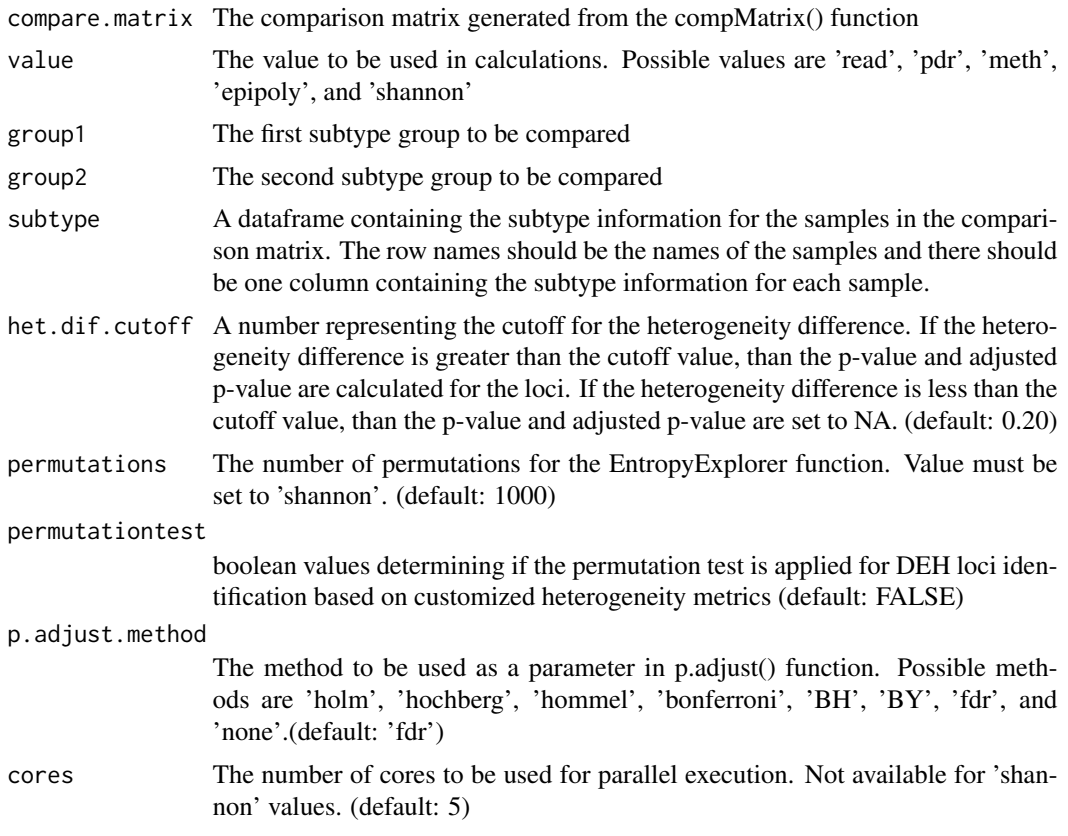

#### Value

A dataframe containing chromosome number, loci, mean of group1, mean of group2, heterogeneity difference, and the p-value and adjusted p-value for the loci with a heterogeneity difference greater than the cutoff

epiBox *Make Boxplot from Comparison Matrix*

### Description

From a user-inputted value, finds the mean of that value for each sample, then creates a boxplot comparing the values for each subtype.

#### Usage

```
epiBox(compare.matrix, value, type, box.colors = NULL,
  add.points = FALSE, points.colors = NULL, pdf.height = 10,
 pdf.width = 10, sve = FALSE)
```
#### epiBox  $\overline{7}$

#### Arguments

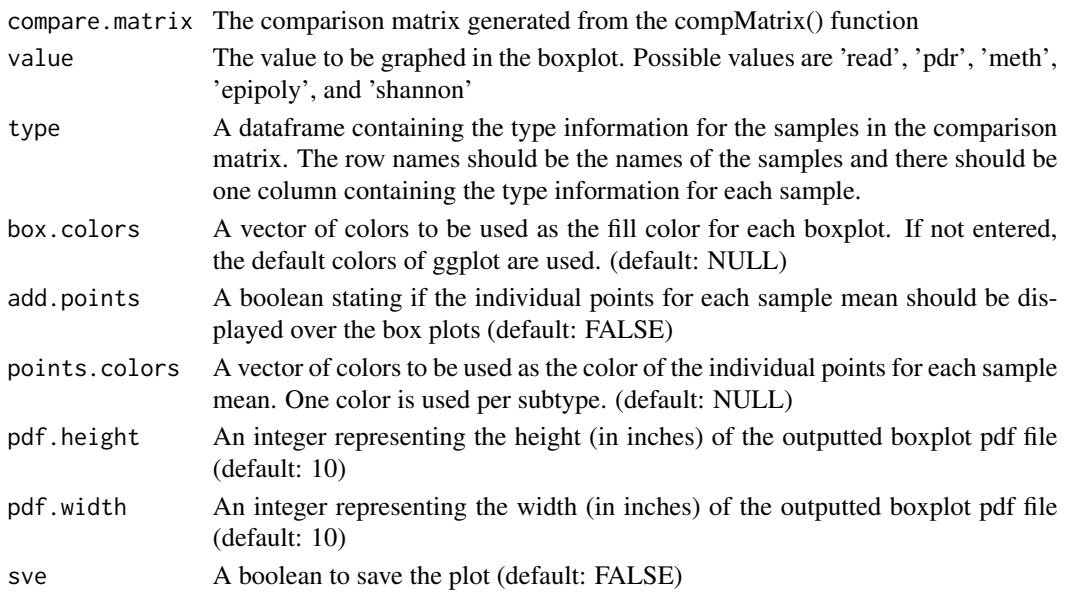

#### Value

a data frame containing the mean epigenetic heterogeneity for each sample

#### Examples

comp.Matrix<-data.frame( p1=c(0.6,0.3,0.5,0.5,0.5,0.6,0.45,0.57,0.45,0.63,0.58,0.67,0.5,0.42,0.67), p2=c(0.62,0.63,0.55,0.75,0.84,0.58,1,0.33,1,0.97,0.57,0.68,0.73,0.72,0.82), p3=c(0.72,0.53,0.62,0.69,0.37,0.85,1,0.63,0.87,0.87,0.82,0.81,0.79, 0.62,0.68), N1=c(0.15,0.24,0.15,0.26,0.34,0.32,0.23,0.14,0.26,0.32,0.12,0.16,0.31, 0.24,0.32), N2=c(0.32,0.26,0.16,0.36,0.25,0.37,0.12,0.16,0.41,0.47,0.13,0.52,0.42, 0.41,0.23), N3=c(0.21,0.16,0.32,0.16,0.36,0.27,0.24,0.26,0.11,0.27,0.39,0.5,0.4, 0.31,0.33), type=rep(c("pdr","epipoly","shannon"),c(5,5,5)), location=rep(c("chr22-327:350:361:364","chr22-755:761:771:773", "chr22-761:771:773:781","chr22-821:837:844:849","chr22-838:845:850:858"), 3),stringsAsFactors =FALSE ) subtype <- data.frame(Type= c(rep('CEBPA\_sil', 3), rep('Normal', 3)), row.names <- colnames(comp.Matrix)[1:6],stringsAsFactors = FALSE) epiBox(compare.matrix = comp.Matrix, value = 'epipoly', type <- subtype, box.colors = NULL, add.points = FALSE, points.colors <- NULL, pdf.height = 10, pdf.width = 10,  $sve = FALSE$ 

<span id="page-7-0"></span>

Creates an MA plot from the differential heterogeneity data calculated from the diffHet() function. For each loci, graphs the average of both group means on the x-axis and the heterogeneity difference on the y-axis. Graphs coordinates with significant adjusted p-values in red.

#### Usage

```
epiMA(pval.matrix, padjust.cutoff = 0.05, pch = ".", sve = FALSE, pointsize = 1.5)
```
#### **Arguments**

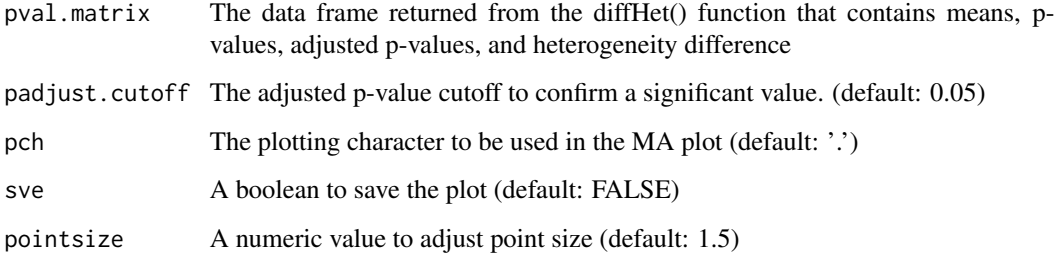

#### Value

A figure

```
diff.het.matrix<-data.frame(chromosome=c(rep("1",10)),
loci=paste("loci",seq_len(10),sep="-"),subtype.mean=c(0.21,0.23,0.37,0.26,
0.29,0.31,0.29,0.13,0.12,0.093),Normal.mean=c(0.01,0.01,0.01,0.02,
0.02,0.01,0.01,0.79,0.73,0.79),het.dif=c(0.20,0.220,0.360,0.240,0.270,
0.300,0.280,-0.660,-0.610,-0.697),p.value=c(3.08e-03,1.43e-02,9.27e-03,
3.45e-02,2.99e-02,3.68e-02, 4.60e-02, 5.65e-10, 9.18e-10,
9.98e-11),p.adjust=c(8.84e-03,2.76e-02, 2.04e-02, 5.01e-02,
4.56e-02, 5.24e-02, 6.08e-02, 3.74e-08, 5.22e-08,
1.06e-08),type=rep("pdr",10))
```

```
epiMA(pval.matrix = diff.het.matrix, padjust.cutoff = 0.05,
pch = "., sve = TRUE, pointsize = 1.5)
```
<span id="page-8-0"></span>

Creates a pheatmap for the top 'loci.percent' of values of max standard deviation from the comparison matrix generated by compMatrix(). The rows represent the loci of the epiallele and the columns represent the sample names. The columns can be annotated by adding annotation information as a parameter.

#### Usage

```
epiMap(compare.matrix, value, annotate,
  clustering_distance_rows = "euclidean",
  clustering_distance_cols = "euclidean",
  clustering_method = "complete", annotate.colors = NA,
  color = colorRampPalette(c("blue", "white", "red"))(1000),
  loci.percent = 0.1, show.rows = FALSE, show.columns = FALSE,
  font.size = 6, pdf.height = 10, pdf.width = 10, sve = FALSE, ...)
```
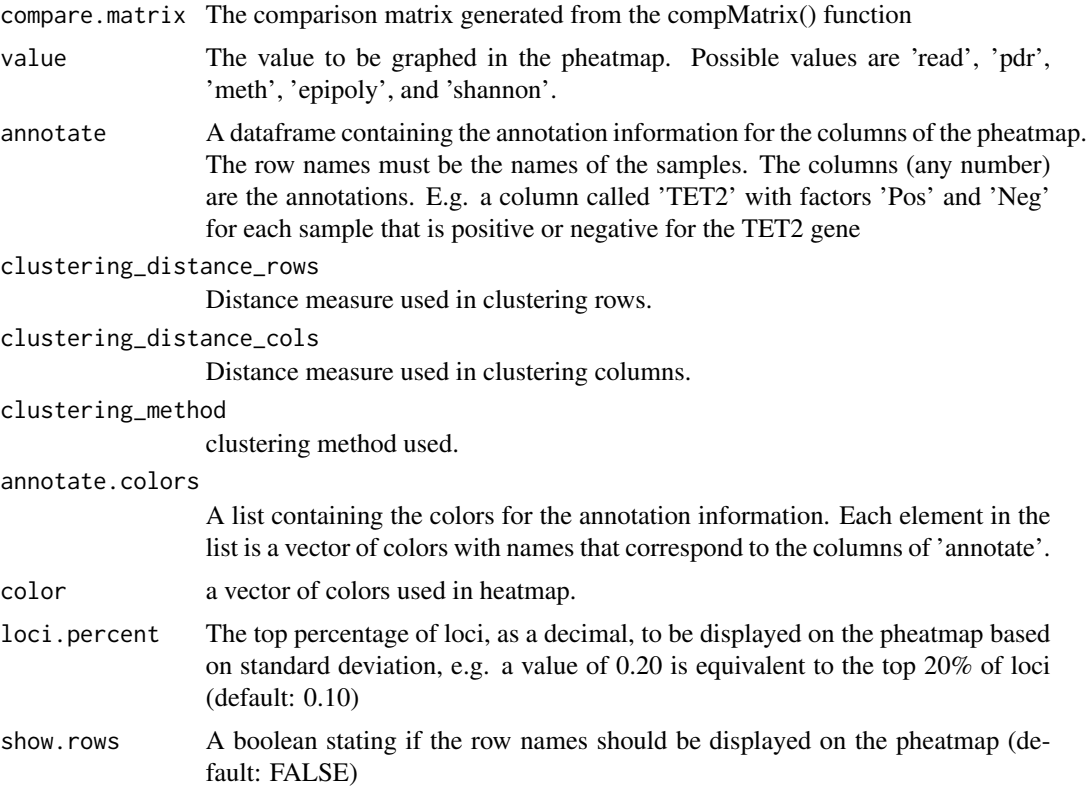

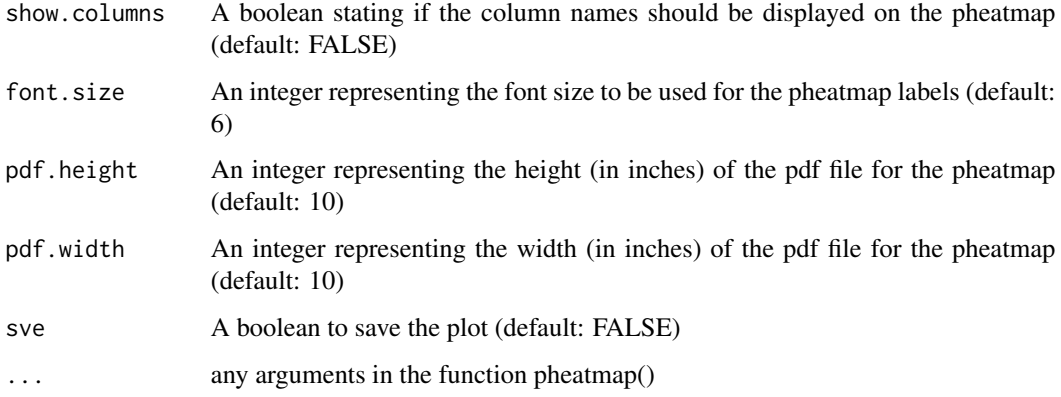

#### Value

A pheatmap object that contains the tree data for both rows and columns and the final pheatmap plot

```
comp.Matrix<-data.frame(
p1=c(0.6,0.3,0.5,0.5,0.5,0.6,0.45,0.57,0.45,0.63,0.58,0.67,0.5,0.42,0.67),
p2=c(0.62,0.63,0.55,0.75,0.84,0.58,1,0.33,1,0.97,0.57,0.68,0.73,0.72,0.82),
p3=c(0.72,0.53,0.62,0.69,0.37,0.85,1,0.63,0.87,0.87,0.82,0.81,0.79,
0.62,0.68),
N1=c(0.15,0.24,0.15,0.26,0.34,0.32,0.23,0.14,0.26,0.32,0.12,0.16,0.31,
0.24,0.32),
N2=c(0.32,0.26,0.16,0.36,0.25,0.37,0.12,0.16,0.41,0.47,0.13,0.52,0.42,
0.41,0.23),
N3=c(0.21,0.16,0.32,0.16,0.36,0.27,0.24,0.26,0.11,0.27,0.39,0.5,0.4,
0.31,0.33),
type=rep(c("pdr","epipoly","shannon"),c(5,5,5)),
location=rep(c("chr22-327:350:361:364","chr22-755:761:771:773",
"chr22-761:771:773:781","chr22-821:837:844:849","chr22-838:845:850:858"),
3),stringsAsFactors =FALSE )
subtype <- data.frame(Type= c(rep('CEBPA_sil', 3), rep('Normal', 3)),
row.names = colnames(comp.Matrix)[1:6],stringsAsFactors = FALSE)
pmap <- epiMap(compare.matrix = comp.Matrix,
value = 'epipoly',annotate = subtype,
clustering_distance_rows = "euclidean",
clustering_distance_cols = "euclidean",
clustering_method = "complete",annotate.colors = NA,
color= colorRampPalette(c("blue","white","red"))(1000),
loci.percent = 1, show.rows = FALSE,
show.columns = TRUE, font.size = 15,
pdf.height = 10, pdf.width = 10, sve = TRUE)
```
<span id="page-10-0"></span>

Construct co-epihet network for DEH loci or for genes with genome region containing DEH loci using WGCNA and identify modules that are significantly associated with the measured clinical traits for co-epihet DEH loci network,we identify genes with genome region containing DEH loci in each module.

#### Usage

```
epiNetwork(node.type = "locus", DEH, compare.matrix, value = "pdr",
 group, subtype, datTraits = NULL, annotation.obj,
 networktype = "signed", method = "pearson", prefix = NULL,
 mergeCutHeight = 0.25, minModuleSize = 30)
```
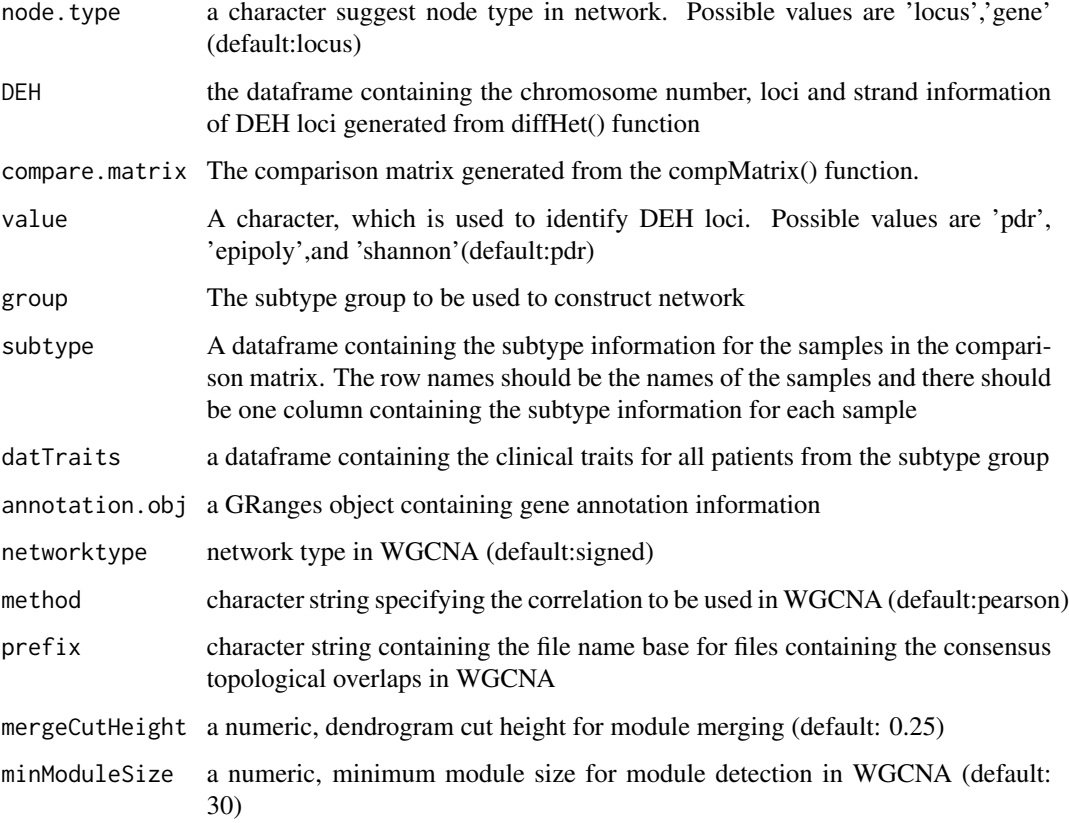

#### Value

a list, if node type is CpG site, it contains the epigenetic heterogeneity matrix for patients module information, gene.list which is a data frame containing genes with genome region containing DEH loci from one module if node type is gene,it contains the epigenetic heterogeneity matrix for patients and module information.

epiPathway *pathway annotation*

#### Description

pathway identification significantly enriched by genes in one module.

#### Usage

```
epiPathway(gene.list, cutoff = 0.05, showCategory = 8, prefix = NA, pdf.height = 10,
 pdf<u>width = 10</u>)
```
#### Arguments

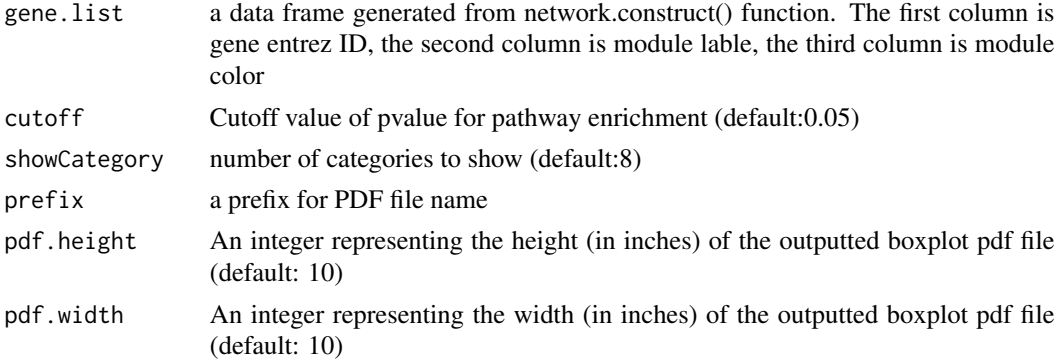

#### Value

a data frame containing pathways that are significantly enriched by genes from one module

```
genelist<-data.frame(ENTREZID=c("2902","2905","3360","286223","59338",
"344018","5144","55001","7410","730051","55743","6804","200634","2802",
"2260","651","2104","23432","10505","23194","9855","7101",
"389136","124857","1829","3164","3754","8614","9469","3217","9578",
"10516","10630"),label=rep(18,33),color=rep("lightgreen",33),
stringsAsFactors = FALSE)
pathway <- epihet::epiPathway(genelist,cutoff = 0.05,showCategory = 2,
                             prefix="CEBPA_sil",pdf.height = 10,
                             pdf<u>width = 10</u>)
```
<span id="page-11-0"></span>

<span id="page-12-0"></span>From a user-inputted value, creates a PCA plot from the sample data and colors each point by the subtype information provided.

#### Usage

```
epiPCA(compare.matrix, value, type, points.colors = NULL,
 frames = FALSE, frames.colors = NULL, probability = FALSE,
 pdf.height = 10, pdf.width = 10, sve = FALSE)
```
#### Arguments

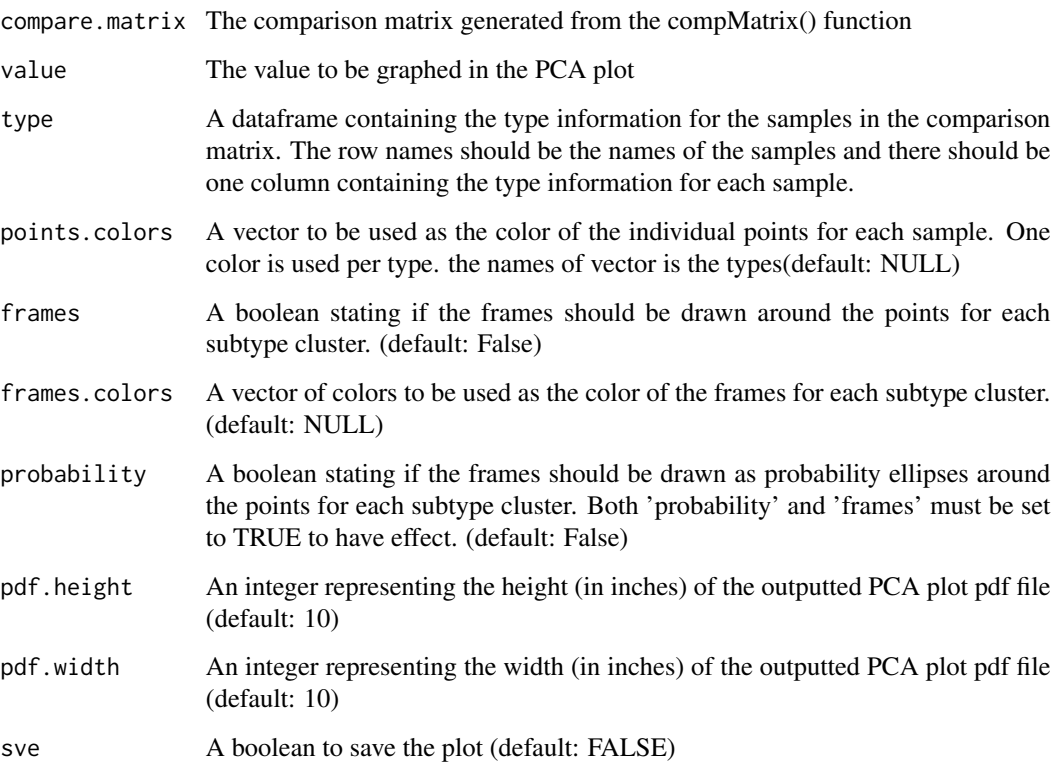

#### Value

A PCA plot

#### Examples

```
library(ggfortify)
comp.Matrix<-data.frame(
p1 = c(0.6, 0.3, 0.5, 0.5, 0.5, 0.6, 0.45, 0.57, 0.45, 0.63, 0.58, 0.67, 0.5, 0.42, 0.67),p2 = c(0.62,0.63,0.55,0.75,0.84,0.58,1,0.33,1,0.97,0.57,0.68,0.73,0.72,0.82),
p3 = c(0.72,0.53,0.62,0.69,0.37,0.85,1,0.63,0.87,0.87,0.82,0.81,0.79,
0.62,0.68),
N1=c(0.15,0.24,0.15,0.26,0.34,0.32,0.23,0.14,0.26,0.32,0.12,0.16,0.31,
0.24,0.32),
N2=c(0.32,0.26,0.16,0.36,0.25,0.37,0.12,0.16,0.41,0.47,0.13,0.52,0.42,
0.41,0.23),
N3=c(0.21,0.16,0.32,0.16,0.36,0.27,0.24,0.26,0.11,0.27,0.39,0.5,0.4,
0.31,0.33),
type=rep(c("pdr","epipoly","shannon"),c(5,5,5)),
location=rep(c("chr22-327:350:361:364","chr22-755:761:771:773",
"chr22-761:771:773:781","chr22-821:837:844:849","chr22-838:845:850:858"),
3),stringsAsFactors =FALSE )
subtype <- data.frame(Type= c(rep('CEBPA_sil', 3), rep('Normal', 3)),
row.names = colnames(comp.Matrix)[1:6],stringsAsFactors = FALSE)
epiPCA(compare.matrix = comp.Matrix, value = 'epipoly',
              type = subtype, points.colors = NULL,
            frames = FALSE, frames.colors = NULL,
            probability = FALSE, pdf.height = 10,
            pdf<u> .width = 10, sve = TRUE</u>)
```

```
epiTSNE Make TSNE Plot from Comparison Matrix
```
#### **Description**

From a user-inputted value, creates a TSNE plot from the sample data and colors each point by the subtype information provided.

#### Usage

```
epiTSNE(compare.matrix, value, type, points.colors = NULL, theta = 0.5,
  cur Theme = NULL, perplexity = 5, max_iter = 1000,
 pdf.height = 10, pdf.width = 10, sve = FALSE)
```
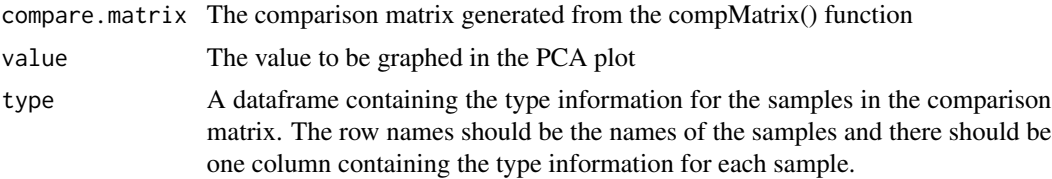

<span id="page-13-0"></span>

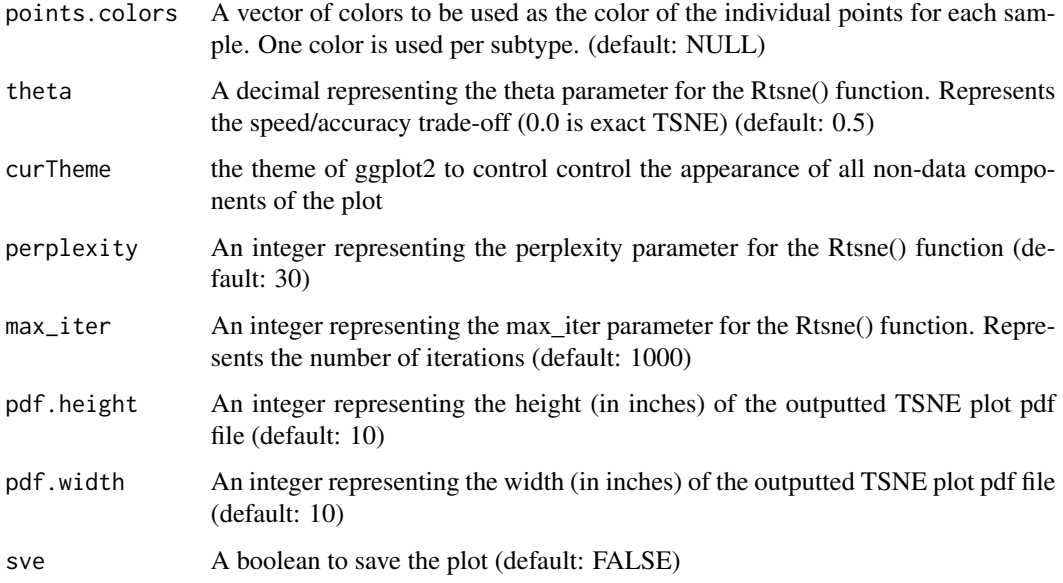

#### Value

A T-SNE plot

```
comp.Matrix<-data.frame(
p1=c(0.6,0.3,0.5,0.5,0.5,0.6,0.45,0.57,0.45,0.63,0.58,0.67,0.5,0.42,0.67),
p2=c(0.62,0.63,0.55,0.75,0.84,0.58,1,0.33,1,0.97,0.57,0.68,0.73,0.72,0.82),
p3=c(0.72,0.53,0.62,0.69,0.37,0.85,1,0.63,0.87,0.87,0.82,0.81,0.79,
0.62,0.68),
N1=c(0.15,0.24,0.15,0.26,0.34,0.32,0.23,0.14,0.26,0.32,0.12,0.16,0.31,
0.24,0.32),
N2=c(0.32,0.26,0.16,0.36,0.25,0.37,0.12,0.16,0.41,0.47,0.13,0.52,0.42,
0.41,0.23),
N3=c(0.21,0.16,0.32,0.16,0.36,0.27,0.24,0.26,0.11,0.27,0.39,0.5,0.4,
0.31,0.33),
type=rep(c("pdr","epipoly","shannon"),c(5,5,5)),
location=rep(c("chr22-327:350:361:364","chr22-755:761:771:773",
"chr22-761:771:773:781","chr22-821:837:844:849","chr22-838:845:850:858"),
3),stringsAsFactors =FALSE )
subtype <- data.frame(Type= c(rep('CEBPA_sil', 3), rep('Normal', 3)),
row.names = colnames(comp.Matrix)[1:6],stringsAsFactors = FALSE)
epiTSNE(compare.matrix = comp.Matrix, value = 'epipoly',
type = subtype, points.colors = NULL, theta = 0.5,
perplexity = 1, max\_iter = 1000, pdf.height = 10,
pdf<u>F</u>width = 10, sve = TRUE)
```
<span id="page-15-0"></span>

Jaccard score calculation based on the common genes in two modules from two subtypes.

#### Usage

jaccard(module.subtype1, module.subtype2)

#### Arguments

module.subtype1

a data frame generated from the epiNetwork() function. The module information of subtype1, the first column is module nodes, the second column is module label, the third column is module color.

module.subtype2

a data frame generated from the epiNetwork() function. The module information of subtype1, the first column is module nodes, the second column is module label, the third column is module color.

#### Value

A matrix containing Jaccard scores.

#### Examples

```
data(modulesil)
data(moduledm)
jaccard.matrix <- jaccard(modulesil, moduledm)
```
makeGR *Make List of GenomicRanges Object*

#### Description

Creates a GenomicRanges object for each methclone output file

#### Usage

```
makeGR(files, ids, cores = 5, sve = FALSE)
```
#### <span id="page-16-0"></span>moduleAnno 17

#### Arguments

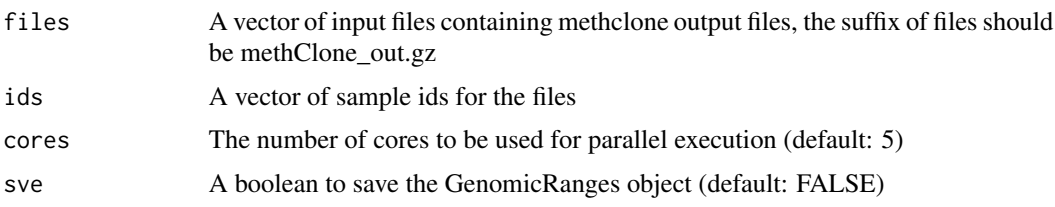

#### Value

A list, each element is a data frame of GenomicRanges objects containing pdr, epipolymorphism, and Shannon entropy values for each input file. Saves as an epi.gr.rda extension

#### Examples

```
path <- system.file('extdata', package = 'epihet')
files <- dir(path = path, pattern = 'methClone_out.gz',
            recursive = TRUE, full.names = TRUE)
ids <- basename(dirname(files))
GR.List <- epihet::makeGR(files = files, ids = ids,
cores = 1, sve = FALSE)
```
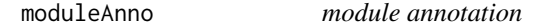

#### Description

annotate modules using differentially expressed genes

#### Usage

```
moduleAnno(DEG, background, module.gene, cutoff = 0.05,
  adjust.method = "fdr", prefix = NA, pdf.height = 10,
  pdf<u> .width = 10, sve = FALSE)</u>
```
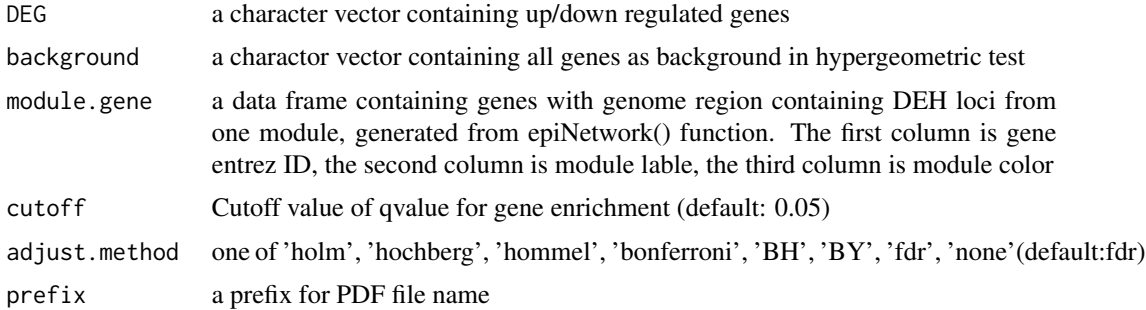

<span id="page-17-0"></span>18 moduleSim

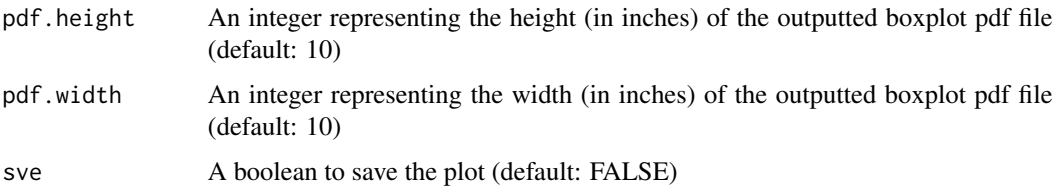

#### Value

a data frame showing modules that were enriched by DEGs and module size, p value and q value

#### Examples

```
data(DEG,package = "epihet")
data(background,package = "epihet")
module<-data.frame(gene=c("NM_000014","NM_000015","NM_000017","NM_000019",
"NM_052960","NR_138250","NM_000037","NM_000038","NM_000039","NM_000044",
"NM_000046","NM_015074","NM_183416","NM_004421","NM_001330311",
"NM_001145210","NM_000097","NM_000103","NM_000104",
"NM_000079","NM_000083","NM_000086","NM_000087","NM_000092","NM_000094",
"NM_000095","NM_006474"),label=rep(c(1,2),c(12,15)),
color=rep(c("purple","brown"),c(12,15)),
stringsAsFactors = FALSE)
module.annotation<-epihet::moduleAnno(DEG$refseq,background$gene,
                                     module.gene=module,
                                     cutoff=0.05,adjust.method = "fdr",
                                     prefix='epipoly',pdf.height = 10,
                                     pdf<u>width = 10</u>, sve = TRUE)
```
moduleSim *module comparison between two subtypes*

#### **Description**

Compare any two modules from two subytpes based on genes shared by the modules

#### Usage

```
moduleSim(module.subtype1, module.subtype2, pdf.height = 10,
  pdf<u>F</u>width = 10, sve = <math>FALSE)
```
#### Arguments

module.subtype1

a data frame generated from the epiNetwork() function the module information of subtype1,the first column is module nodes,the second column is module label, the third column is module color

#### <span id="page-18-0"></span>module Visual 19

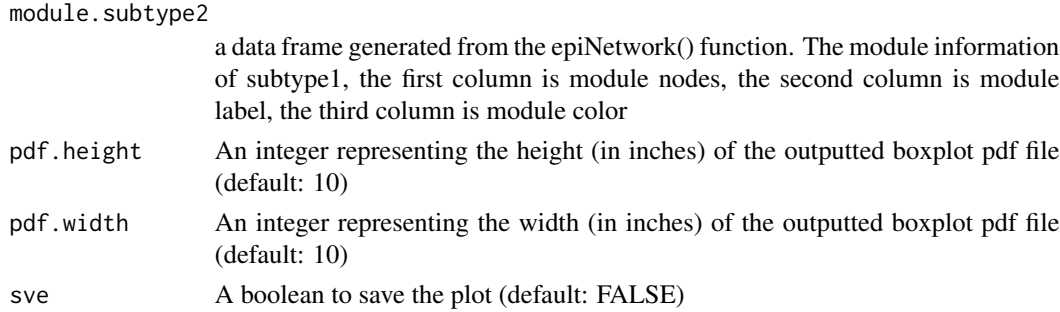

#### Value

a matrix containing Jaccard scores

#### Examples

```
data(modulesil,package = "epihet")
data(moduledm,package = "epihet")
sim.score<-epihet::moduleSim(module.subtype1=modulesil,
                            module.subtype2=moduledm,
                            pdf.height = 10,pdf.width = 10,
                            sve = TRUE)
```
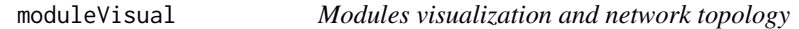

#### Description

Visualize the modules identified by epiNetwork() function, and calculate network topology

#### Usage

```
moduleVisual(TOM, value.matrix, moduleColors, mymodule, cutoff = 0.02,
 prefix = NULL, sve = FALSE)
```
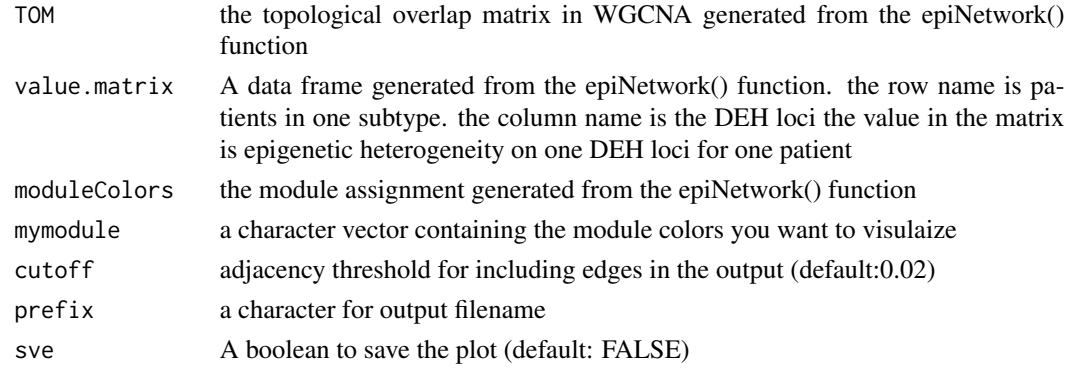

#### <span id="page-19-0"></span>Value

a list containing all module edge and node information for mymodule

#### Examples

```
correlation.m<-matrix(0,12,12)
correlation.m[1,c(2:10)]<-c(0.006,0.054,0.079,0.078, 0.011,0.033,0.014,
0.023,0.034)
correlation.m[2,c(3:10)]<-c(0.026,0.014,0.045,0.037, 0.026,0.011,0.034,
0.012)
correlation.m[3,c(4:10)]<-c(0.016,0.024,0.039,0.045, 0.009,0.003,0.028)
correlation.m[4,c(5:10)]<-c(0.039,0.002,0.053,0.066, 0.012,0.039)
correlation.m[5,c(6:10)]<-c(0.019,0.016,0.047,0.046, 0.013)
correlation.m[6,c(7:10)]<-c(0.017,0.057,0.029,0.056)
correlation.m[7,c(8:10)]<-c(0.071,0.018,0.001)
correlation.m[8,c(9:10)]<-c(0.046,0.014)
correlation.m[9,10]<-0.054
correlation.m[lower.tri(correlation.m)] <-
t(correlation.m)[lower.tri(correlation.m)]
matrix.v<-matrix(0.5,5,12)
matrix.v<-as.data.frame(matrix.v)
colnames(matrix.v)<-c("NM_052960","NR_138250","NM_015074","NM_183416",
"NM_017891","NM_001330306","NM_014917","NM_001312688","NM_001330665",
"NM_017766","NM_001079843","NM_001040709")
modulecolor<-c(rep(c("yellow","cyan"),c(10,2)))
module.topology<-epihet::moduleVisual(correlation.m,
                                     value.matrix=matrix.v,
                                     moduleColors=modulecolor,
                                     mymodule="yellow",cutoff=0.02,
                                     prefix='CEBPA_sil_epipoly',sve = TRUE)
```
readGR *Make GenomicRanges Object*

#### Description

Creates a GenomicRanges file for a singular methclone ouput file

#### Usage

readGR(files, ids, n)

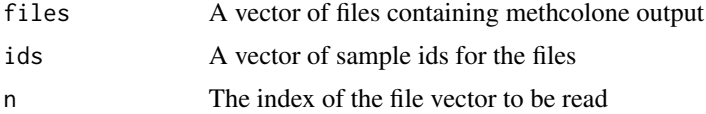

#### <span id="page-20-0"></span>shannon 21

#### Value

A GenomicRanges object containing pdr, epipolymorphism, and Shannon entropy values for the nth file

#### Examples

```
files <- c(system.file("extdata","D-2238.chr22.region.methClone_out.gz",package = "epihet"),
system.file("extdata","D-2668.chr22.region.methClone_out.gz",package = "epihet"),
system.file("extdata","N-1.chr22.region.methClone_out.gz",package = "epihet"),
system.file("extdata","N-2.chr22.region.methClone_out.gz",package = "epihet"))
ids <- epihet::splitn(basename(files),"[.]",1)
GR.Object <- epihet::readGR(files = files, ids = ids, n = 3)
```
shannon *Shannon Entropy*

#### Description

Calculates the Shannon entropy value

#### Usage

shannon(p)

#### Arguments

p A vector of epiallele probabilities

#### Value

The Shannon entropy value

```
a<-c(rep(0,13),60.86960,0.00000,39.1304)
shannon(a)
```
<span id="page-21-0"></span>

Extract the subtrings of a character vector according to the matches to substring split within them.

#### Usage

```
splitn(strings, field, n)
```
#### Arguments

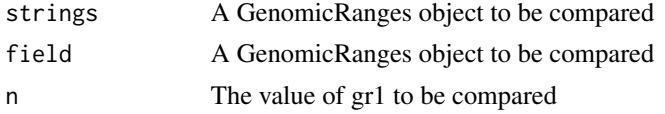

#### Value

A data frame containing a summary of the GenomicRanges object

#### Examples

x<-'chr1:10000-10005' splitn(x,':',1)

summarize *Summarize Data*

#### Description

Summarizes pdr, epipolymorphism, and shannon values over the annotation regions

#### Usage

```
summarize(gr1, gr2, value1, value2, cutoff1 = 10, cutoff2 = 60)
```
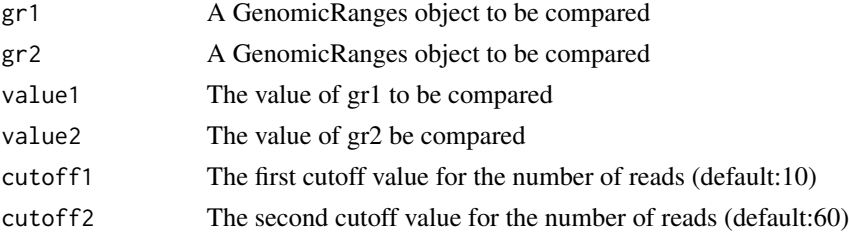

#### <span id="page-22-0"></span>userobj 23

#### Value

A data frame containing a summary of the GenomicRanges object

#### Examples

```
p1.GR<-GRanges(seqnames = Rle(c("chr22"), c(5)),
ranges = IRanges(c(327,821,838,755,761), end = c(364,849,858,773,781)),
strand = Rle(strand(c("-", "+", "+", "+", "-"))),
values.loci = c("327:350:361:364","821:837:844:849",
"838:845:850:858","755:761:771:773","761:771:773:781"),
values.read1 = c(92,72,68,176,176),values.meth1=c(84,93,94,96,95),
values.shannon=c(0.4,0.5,0.5,0.2,0.5),values.pdr=c(0.6,0.25,0.23,0.15,0.17),
values.epipoly=c(0.48,0.42,0.38,0.27,0.3))
p2.GR<-GRanges(seqnames = Rle(c("chr22"), c(5)),
ranges = IRanges(c(327,821,838,755,761), end = c(364,849,858,773,781)),
strand = Rle(strand(c("-", "+", "+", "+", "-"))),
values.loci = c("327:350:361:364","821:837:844:849",
```

```
"838:845:850:858","755:761:771:773","761:771:773:781"),
values.read1 = c(107,102,102,76,76),values.meth1=c(88,66,69,71,94),
values.shannon=c(0.12,0.25,0.54,0.23,0.25),
values.pdr=c(0.38,1,0.97,1,0.13),
values.epipoly=c(0.57,0.42,0.28,0.18,0.23))
```

```
GR.List<-list(p1=p1.GR,p2=p2.GR)
summary <- summarize(gr1 = GR.List[[1]], gr2 = GR.List[[2]],
value1 = 'pdr', value2 = 'epipoly',
cutoff1 = 10, cutoff2 = 60)
```
userobj *GenomicRanges object generation*

#### Description

generate GenomicRanges object for DEH loci

#### Usage

```
userobj(data)
```
#### **Arguments**

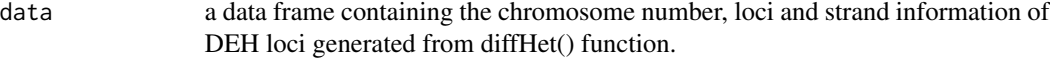

#### Value

A GenomicRanges object

24 userobj

```
data<-data.frame(chromosome=c('chr1','chr1','chr1'),
loci=c('6480531:6480554:6480561:6480565','6647655:6647696:6647701:6647705',
'7130155:7130172:7130179:7130188'),
strand=c('+','-','+'),stringsAsFactors = FALSE)
userobj(data)
```
# <span id="page-24-0"></span>Index

```
∗ datasets
    background, 2
background, 2
compMatrix, 4
datTraits (background), 2
DEG (background), 2
DEH (background), 2
diffHet, 5
diffhetmatrix (background), 2
epiBox, 6
epiMA, 8
epiMap, 9
epiNetwork, 11
epiPathway, 12
epiPCA, 13
epiTSNE, 14
jaccard, 16
makeGR, 16
moduleAnno, 17
moduledm (background), 2
modulesil (background), 2
moduleSim, 18
moduleVisual, 19
myValues (background), 2
promoter (background), 2
readGR, 20
shannon, 21
sharedmatrix (background), 2
splitn, 22
summarize, 22
userobj, 23
```